#### INF1343, Winter 2012

## **Data Modeling and Database Design**

#### Yuri Takhteyev Faculty of Information University of Toronto

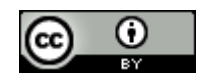

This presentation is licensed under Creative Commons Attribution License, v. 3.0. To view a copy of this license, visit http://creativecommons.org/licenses/by/3.0/. This presentation incorporates images from the Crystal Clear icon collection by Everaldo Coelho, available under LGPL from http://everaldo.com/crystal/.

### **Week 9**

# Advanced Queries

# "Loading" Data

### **Loading data from tabdelimited CSV Files**

the files can be prepared in OpenOffice Calc / Excel Note: **tab**-delimited

## **Remote method:**

DB server accesses the files

## **Local method:**

Through the database client

## LOAD DATA INFILE

**load data infile "<file\_name>" into table <table\_name>;**

#### **load data infile "/home/okenobi/names.csv" into table names;**

The DB server must have access to the file. Your DB account must have file/super privileges.

## LOAD DATA LOCAL

**load data local infile "<file\_name>" into table <table\_name>;**

#### **load data local infile**

**"c:/Users/okenobi/Desktop/names.csv" into table names;**

The file path in this case is to a file on the computer where your DB client is running. Backslashes (\) in Windows files names must be flipped  $\left(\frac{\ }{\ }$  or escaped  $\left(\frac{\ }{\ } \right)$ .

What are the names of the Diveshop's customers who paid cash for their orders?

**select customer.name from customer join vacation\_order using(customer\_id) where**

**payment\_method = "Cash";**

*How many* orders were paid in cash?

**select count(\*) from vacation\_order where payment\_method = "Cash";**

#### How much cash was paid altogether?

**select sum(cost) from vacation\_order where payment\_method = "Cash";**

#### And how much money was paid through Visa?

**select sum(cost) from vacation\_order where payment\_method = "Visa";**

#### And how much money was paid through Master Card?

**select sum(cost) from vacation\_order where payment\_method = "Master Card";** Can we just get all the sums for each payment method at once?

**select payment\_method, sum(cost) from vacation\_order group by payment\_method;** Which payment method brought in most money?

**select payment\_method, sum(cost) from vacation\_order group by payment\_method order by sum(cost) desc;** Which payment method brought in most money for vacations that involved up to 2 people?

**select payment\_method, sum(cost) from vacation\_order where no\_of\_people<=2** 

**group by payment\_method**

**order by sum(cost) desc limit 1;**

Note: "where" before "group by"!

Which payment method was used most often for for vacations that involved up to 2 people?

**select payment\_method, count(\*)**

**from vacation\_order**

- **where no\_of\_people<=2**
- **group by payment\_method**
- **order by count(\*) desc limit 1;**

Which payment method was used most often for vacations that involved up to 2 people and cost over \$5000?

**select payment\_method, count(\*)**

**from vacation\_order**

**where no\_of\_people<=2**

 **and cost>5000**

**group by payment\_method**

**order by count(\*) desc limit 1;**

Which payment methods brought in more than \$15,000 in *total*?

**select payment\_method, sum(cost) from vacation\_order group by payment\_method having sum(cost)>15000 order by count(\*) desc limit 1;**

Note the order!

## Where vs Having

### **where** selects rows from the original table (after all the joins)

### **having by** selects rows from the aggregated table

## Order of Clauses

- **select ...**
- **from …**
	- **join …** (several times)
- **where …**
- **group by …**
- **having …**
- **order by …**
- **limit ...**

Which payment methods brought in more than \$15,000 on *average* per order?

**select payment\_method, avg(cost) from vacation\_order group by payment\_method having avg(cost)>15000;**

What was the average amount coming from each payment methods for orders costing over \$15,000?

**select avg(cost) from vacation\_order where cost>15000 group by payment\_method;**

#### What about this query?

#### **select avg(cost) from vacation\_order where avg(cost)>15000;**

#### Invalid!

#### And this one?

#### select payment\_method,  **avg(cost) from vacation\_order group by payment\_method having cost > 15000;**

#### Invalid!

What payment methods were used for vacations costing *above* average?

**select avg(cost) from vacation\_order;**

**select payment\_method from vacation\_order where cost > 18462.8 group by payment\_method;** What payment methods were used for vacations costing *above* average?

```
set @avg_cost = (
    select avg(cost)
    from vacation_order
);
select payment_method
from vacation_order
where cost > @avg_cost
group by payment_method;
```
What payment methods were used for vacations costing *above* average?

**select payment\_method from vacation\_order where cost > ( select avg(cost) from vacation\_order ) group by payment\_method;** An "uncorrelated" subquery What payment methods on average brought more money than the average for all vacations?

#### **select payment\_method, avg(cost)**

**from vacation\_order**

**group by payment\_method**

**having avg(cost) > (**

 **select avg(cost)**

**);**

 **from vacation\_order**

## Still "uncorrelated"

Which vacations cost more than the average for their payment method?

**select order\_id from vacation\_order as o where cost > ( select avg(cost) from vacation\_order where payment\_method =o.payment\_method );**

This is a "correlated" query!

Which categories of marine life have more than one species? (Use species.)

**select category, count(\*) from species group by category** having count  $(*)$  > 1;

> **We did not go through this and subsequent slides in class. Please review them on your own.**

What are the smallest and the largest lengths in each of the categories that have more than 1 species?

**select category, min(length\_cm), max(length\_cm) from species group by category** having count  $(*)$  > 1;

Which category with  $>1$  species has the largest ratio between the largest and the smallest length of species?

**select category, max(length\_cm) / min(length\_cm) from species group by category** having count  $(*)$  > 1;

Step 1

Which category with  $>1$  species has the largest ratio between the largest and the smallest length of species?

**select category, max(length\_cm) / min(length\_cm) as ratio from species group by category having count(\*) > 1;**

Step 2

Which category with  $>1$  species has the largest ratio between the largest and the smallest length of species?

**select \* from ( select category, max(length\_cm) / min(length\_cm) as ratio from species group by category having count(\*) > 1) as categories order by categories.ratio desc;** Step 3

Questions?